#### Week 6 - Lab 1: Introduction to Databases

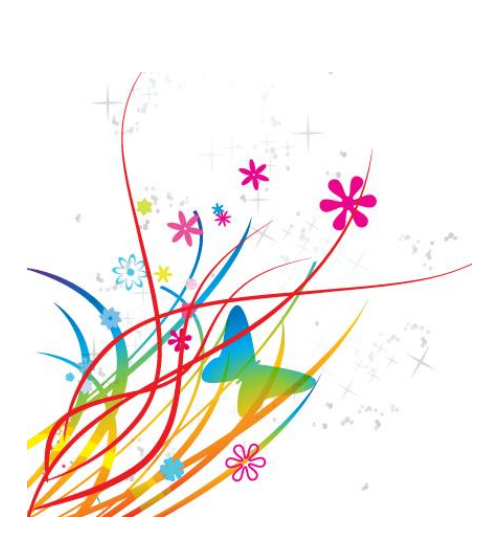

Prepared by: Ealaf Selim CPSC 203 - T16 Winter 2009

# Overview

- In this tutorial, we will learn:
	- Basic parts of a Database
	- Entity Relationship Diagrams

# Databases vs. Spreadsheets

- Spreadsheets
	- Used like paper worksheets to record data
	- Provides useful tools such as:
		- Complex formula support
		- Formula and function builders
		- Sorting and filtering
		- Scenario managers (for "What-if" analysis)
		- Charts and graphs
		- Extended data formatting tools

# Databases vs. Spreadsheets

- Databases
	- Organizes information on a particular subject for retrieval.
	- Can manage a large amount of information and better maintain data integrity.
	- Useful to maintain records for ongoing use or if the information is subject to many changes.
	- Can generate reports based on the data.

#### **Basics of Databases**

#### Elements of databases

A database stores information in an organized way, and makes it easy to get information in and out.

Tables store data within the database.

Forms make it easy to put data into tables.

Queries pull out specific data.

Reports put data in an easily-read format.

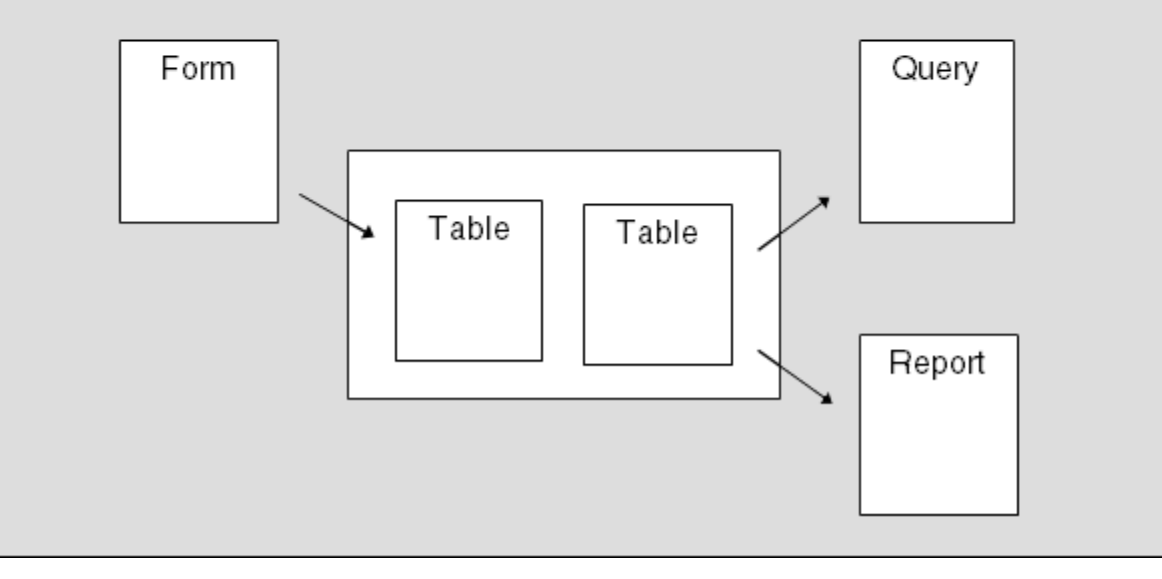

## Basics of Databases

- A Database Management System (DBMS) is a mixture of software and data that consist of:
	- The physical collection of files that contain data.
	- The software that allows users to interact with the database and make modifications.
	- The schema that specifies the logical structure of how the data is to be stored.

# Basics of Databases

- We will work with Relational Databases:
	- Use a database model that organizes data and the relationship among them into tables.
	- A table is defined as a collection of records.
	- A record is a collection of related fields.
	- Each field of a database table represents a single piece of data that is stored.

# Database Schema

- In a relational database, the schema defines:
	- the tables,
	- the fields in each table,
	- and the relationships between fields and tables.
- Entity:
	- an object in the world, which can have many relationships with other entities.
	- Represented by a "Table".
	- Must have a primary key, which is a unique ID for the records of the table.
	- Ex: A university course

#### Database Schema

- Attribute:
	- A feature of an entity (a "variable")
	- Represented by a "field" in a Table.
	- Ex: Title of course, course number, instructor name,…etc.
	- Course number can be the ID or Primary Key.
- Relationship:
	- A link between two entities

# Example – Basic Table

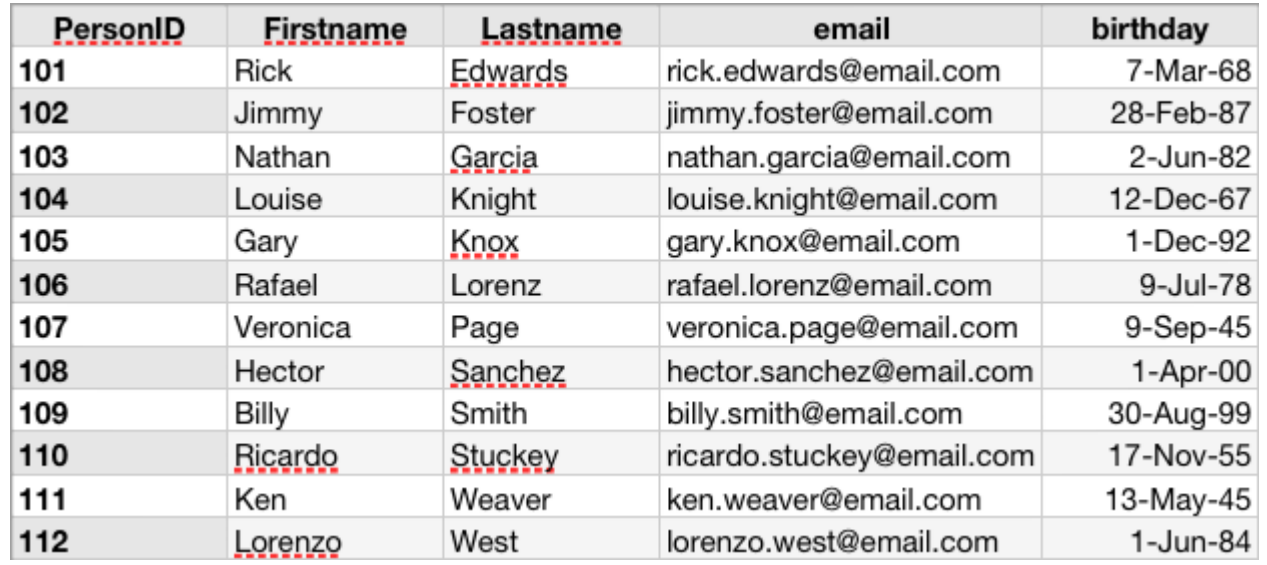

- The structure of the table corresponds to the schema that it represents.
- The schema is an expression of the attributes of the records in a table.

Address Book ( PersonID:key, Firstname, Lastname, Email, Birthday)

# Example – Relationships

- We're going to add City and Province to the database schema.
- Because these two fields have information that repeats themselves, there is no point in creating this type of information repeatedly.

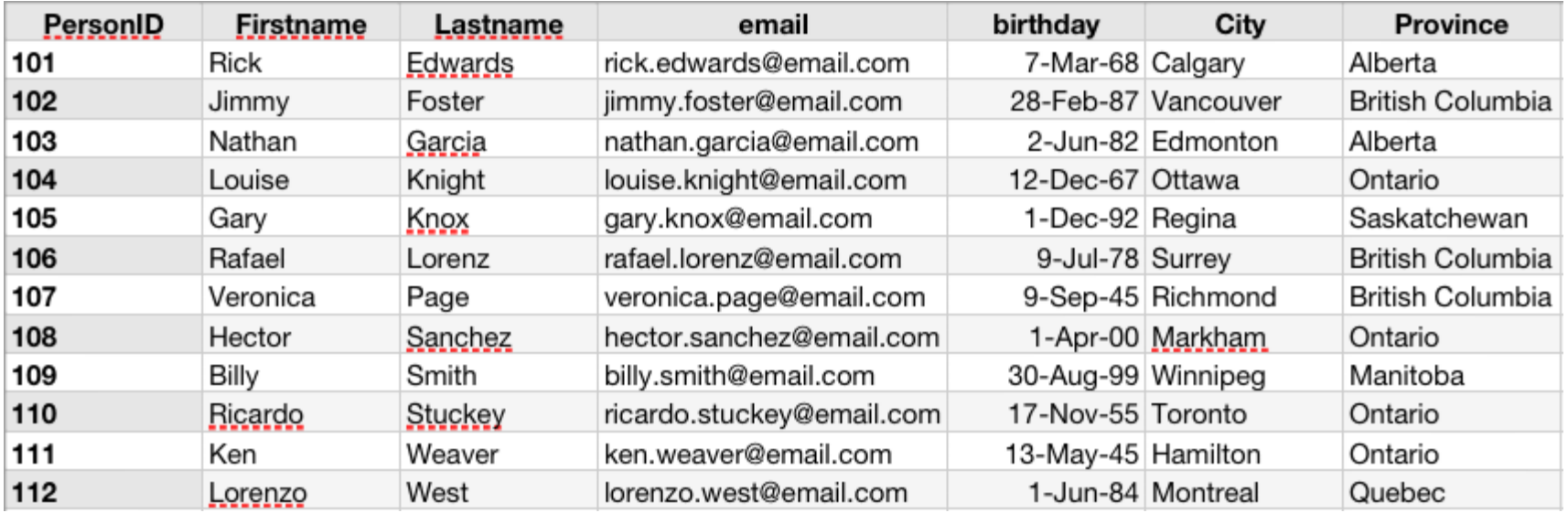

# Example – Relationships

- New Design:
	- Create a new Table for City with CityID as Key.
	- Create a new Table for Province with ProvinceID as Key.
	- In the Person table, substitute the actual City and Province by reference to their keys (Foreign Keys).

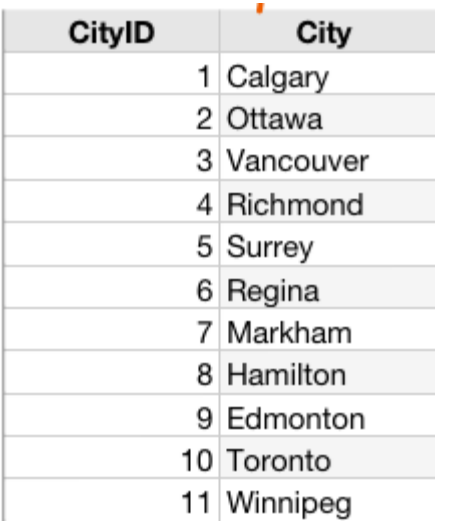

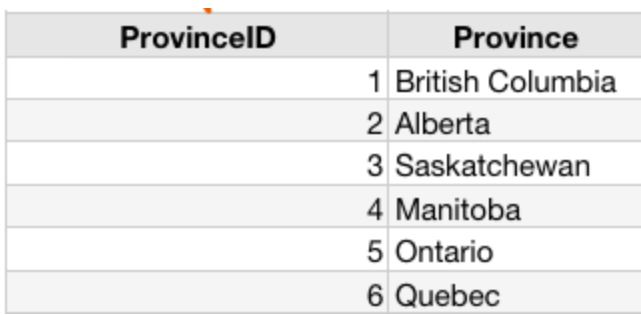

# Example – Relationships

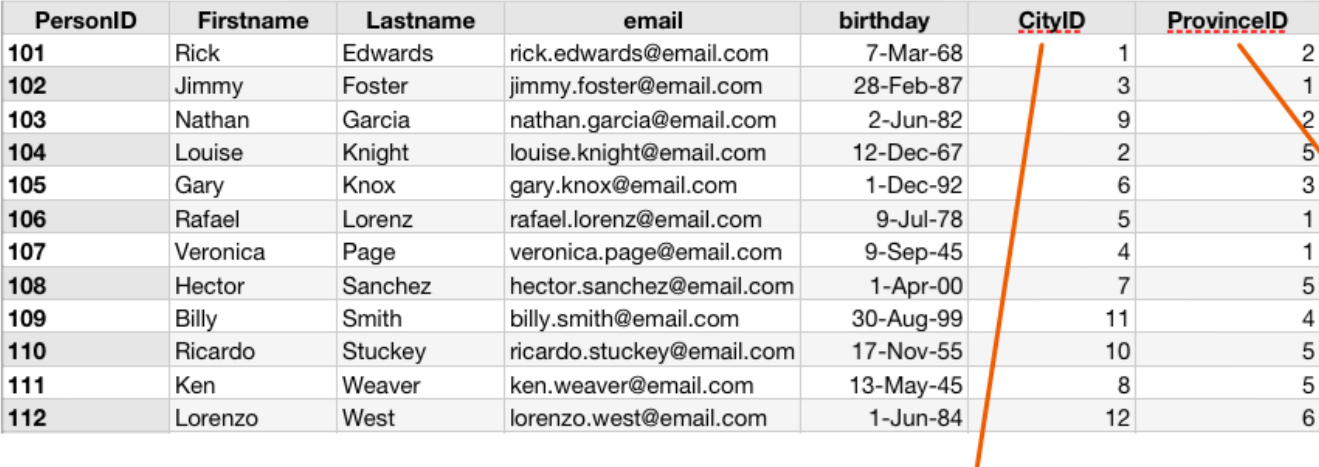

- Use Relationships to connect the tables and avoid using duplicate data.
- The complete table can be created later on if needed by the user through a query.

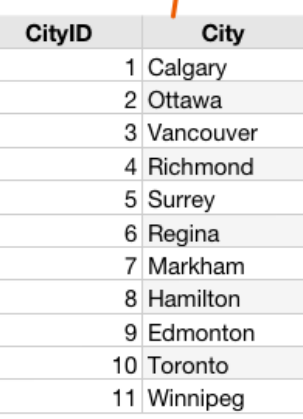

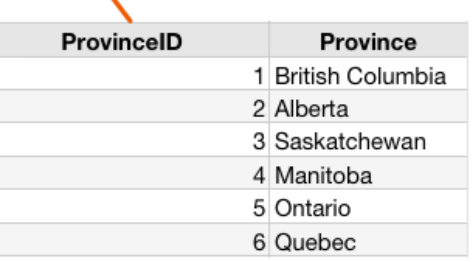

[http://wiki.ucalgary.ca/page/Courses/Computer\\_Science/C](http://wiki.ucalgary.ca/page/Courses/Computer_Science/CPSC_203/CPSC_203_Template/Labs_Template/TA_Examples_for_Access) [PSC\\_203/CPSC\\_203\\_Template/Labs\\_Template/TA\\_Example](http://wiki.ucalgary.ca/page/Courses/Computer_Science/CPSC_203/CPSC_203_Template/Labs_Template/TA_Examples_for_Access) s for Access#Navneet: Week 1 - Lab 1

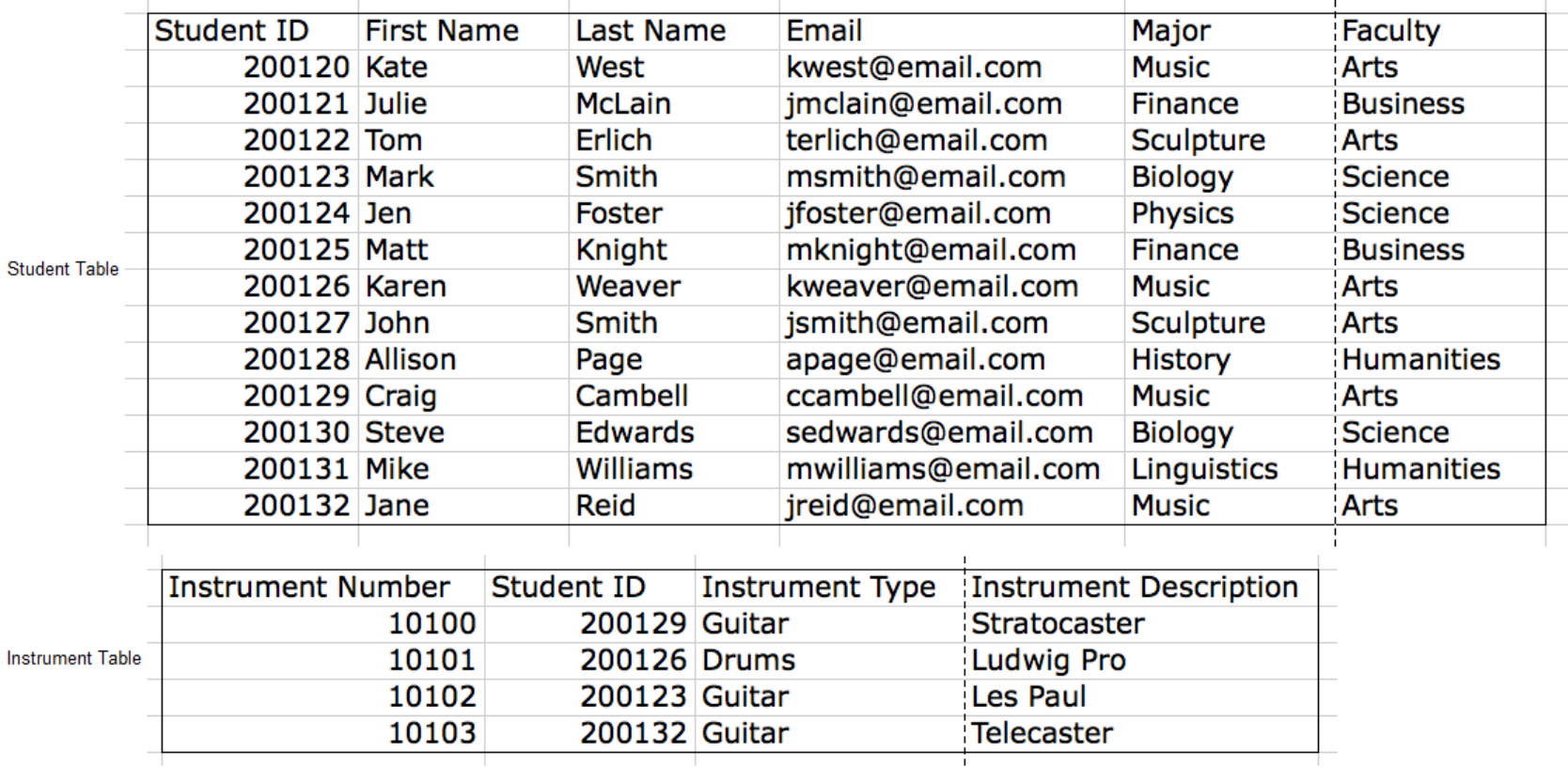

http://wiki.ucalgary.ca/page/Courses/Computer Science/C PSC 203/CPSC 203 Template/Labs Template/TA Example s for Access#Navneet: Week 1 - Lab 1

#### Ouestions:  $\mathcal{L}_{\mathcal{A}}$

- What is the candidate key for the Student table? Is there more than one candidate key?
- What is the candidate key for the Instrument table?
- What is the primary key for the Student table?
- What is the primary key for the Instrument table?
- What is the schema of the Student table?
- . What is the schema of the Instrument table?
- What is the foreign key in the Instrument table?

• http://wiki.ucalgary.ca/page/Courses/Computer Science/C PSC 203/CPSC 203 Template/Labs Template/TA Example s for Access#Tuan Vu: Week 1 - Lab 1

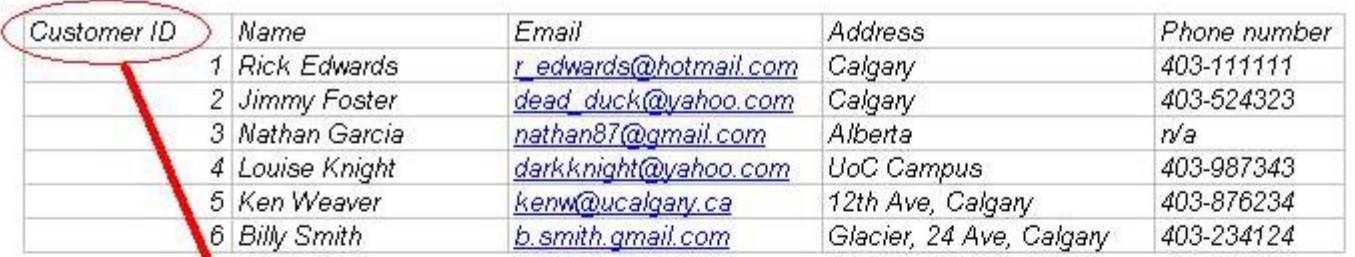

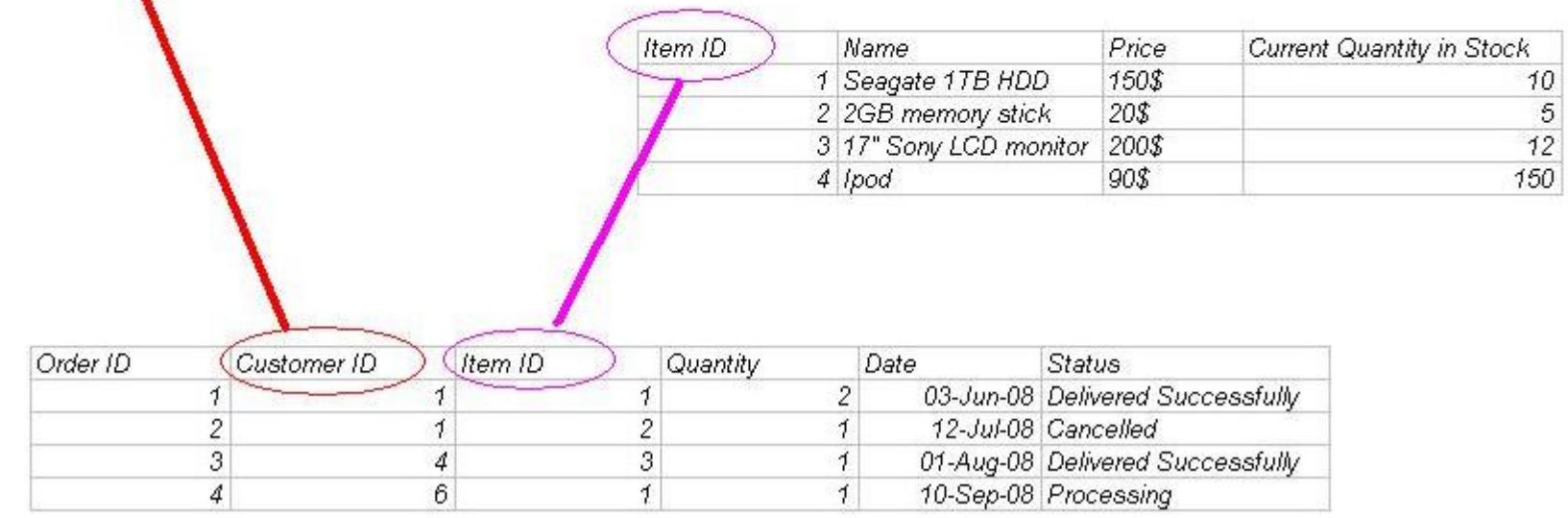

http://wiki.ucalgary.ca/page/Courses/Computer Science/C PSC 203/CPSC 203 Template/Labs Template/TA Example for Access#Tuan Vu: Week 1 - Lab

An example of the database that an online store would have:

- 1) A table that stores customer information.
- Q: What kind of information do we want to keep for each customer?
- A: Customer ID, Name, Email, Address, Phone number...
- 2) A table that stores item information.
- Q: What kind of information that we want to keep for each item?
- A: Item ID, Name, Price, Current quantity in stock...
- 3) A table that stores order information.
- Q: What kind of information should we have?
- A: Order ID, Customer ID, Item ID, Quantity, Date, Status...

Questions:

- What kind of relationship between the tables do we have here?
- Why don't we just have the complete customer and item information in each order instead of using the reference?
- If so, what would happen if some customer changes his profile?